**THS** This is part of [Family API](https://ftp.osfree.org/doku/doku.php?id=en:docs:fapi) which allow to create dual-os version of program runs under OS/2 and DOS

**Note:** This is legacy API call. It is recommended to use 32-bit equivalent

2021/09/17 04:47 · prokushev · [0 Comments](https://ftp.osfree.org/doku/doku.php?id=en:templates:legacy#discussion__section) 2021/08/20 03:18 · prokushev · [0 Comments](https://ftp.osfree.org/doku/doku.php?id=en:templates:fapiint#discussion__section)

# **VioPrtScToggle**

This call is called by the Session Manager when the operator presses Ctrl and PrtSc.

# **Syntax**

VioPrtScToggle (VioHandle)

## **Parameters**

VioHandle ([HVIO\)](https://ftp.osfree.org/doku/doku.php?id=en:docs:fapi:hvio) - input : Reserved word of 0s.

### **Return Code**

rc [\(USHORT\)](https://ftp.osfree.org/doku/doku.php?id=en:docs:fapi:ushort) - return

Return code descriptions are:

- 0 NO\_ERROR
- 355 ERROR\_VIO\_MODE
- 402 ERROR\_VIO\_SMG\_ONLY
- 430 ERROR\_VIO ILLEGAL\_DURING\_POPUP
- 436 ERROR\_VIO\_INVALID\_HANDLE
- 465 ERROR\_VIO\_DETACHED

### **Remarks**

VioPrtScToggle toggles the Ctrl and PrtSc state of the foreground session. When the Ctrl and PrtSc state is on, all [VioWrtTTY](https://ftp.osfree.org/doku/doku.php?id=en:docs:fapi:viowrttty) calls from that session are echoed to the print device.

VioPrtScToggle can only be called by the session manager. If an application issues this call, it receives an error code.

Three beeps are generated if a hard error is detected while writing to the printer. When Ctrl and PrtSc is turned off, the operator may have to press the Enter key to cause output spooled while Ctrl and PrtSc was active to be printed. This is because the spool files are closed when the next VioWrtTTY is executed in the session, such as writing the prompt in response to the Enter key.

# **Bindings**

#### **C**

#define INCL\_VIO

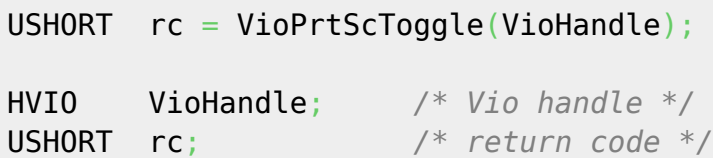

#### **MASM**

EXTRN VioPrtScToggle:FAR INCL VIO BQU 1

PUSH **WORD** VioHandle *;Vio handle* CALL VioPrtScToggle

Returns **WORD**

Text based on<http://www.edm2.com/index.php/VioPrtScToggle>

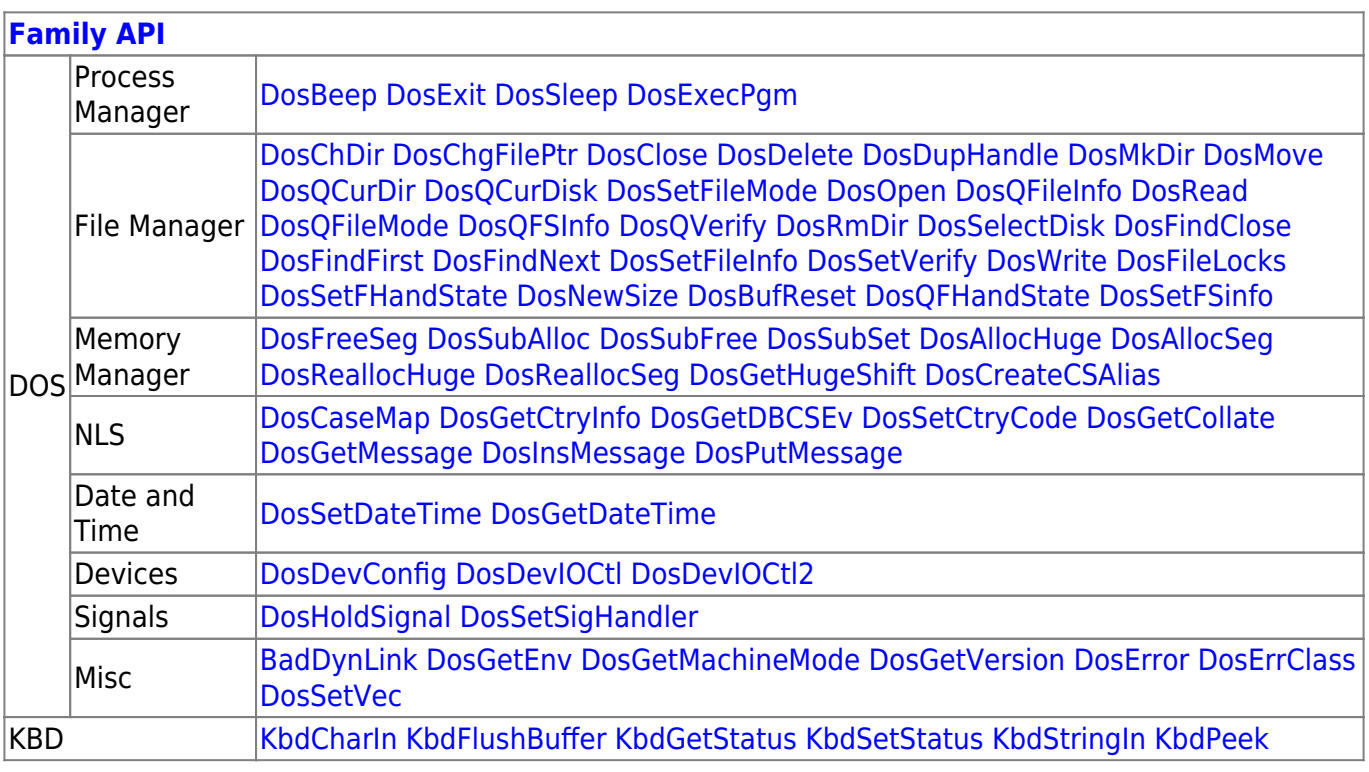

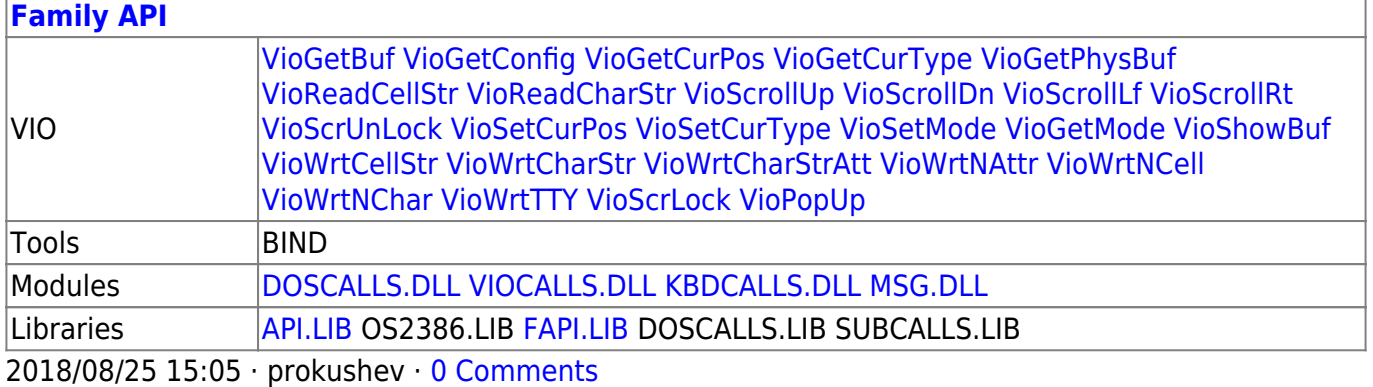

From: <https://ftp.osfree.org/doku/>- **osFree wiki**

Permanent link: **<https://ftp.osfree.org/doku/doku.php?id=en:docs:fapi:vioprtsctoggle>**

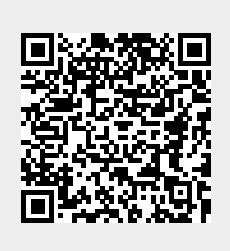

Last update: **2021/12/18 05:47**